Ein Dokumentationssystem für die Arbeitsbeobachtung und die Modellkalkulation

H. Auernhammer, Weihenstephan  $1$ )

Die vergangenen Jahre waren gekennzeichnet durch Bemühungen zur immer exakteren Erfassung und Kalkulation des Zeitbedarfes für landwirtschaftliche Arbeiten. Methodisch zeichneten sich dabei im wesentlichen 3 Gruppen ab, wobei der Arbeitsversuch und die Arbeitsbeobachtung den Zeitelementmethoden und das E.T.A.-System den Bewegungselementmethoden zuzuordnen ist. Etwas in den Hintergrund traten die Fragen nach der Übertragbarkeit der ermittelten Daten in die Praxis, denn von den genannten Methoden eröffnet lediglich die Arbeitsbeobachtung Möglichkeiten des Vergleichs der Zeitdaten der Praxis mit Planzeiten. Voraussetzung dafür ist aber ein in sich geschlossenes System der Datenerhebung, der Auswertung, der Planzeiterstellung und des Ist-Soll-Vergleiches.

### Die integrierte Methode

real and the second control of the second control of the second control of the second control of the second co<br>The second control of the second control of the second control of the second control of the second control of 1 j<br>Literatur<br>Literatur

**Cooper** 

大学 (の) の) (の) (人)

I

i<br>International<br>International

I ! i<br>I<br>I<br>I

 $\mathbf{v}$ ··~

Bekanntlich steht bei der Zeitelementmethode durch Arbeitsbeobachtung der praktische Betrieb im Mittelpunkt (Abb. 1). In einer Vielzahl von Betrieben werden Zeitaufnahmen durchgeführt, um unterschiedliche Arbeitspersonen, differierende Arbeitsmethoden und durch die Biologie bedingte Unterschiede bei den be-, bzw. verarbeiteten Gegenständen in ihrer gesamten Streubreite zu erfassen. Gleichzeitig werden dabei die zeitbestimmenden Einflußgrößen wie Wegelängen, Mengen und Gewichte, Tierzahlen usw. ermittelt. Alle Daten wandern nach einer EDV-gerechten Aufbereitung in einen Datenpool und stehen danach für die Ist-Analyse und für die Planzeiterstellung sowie Modellbildung zur Verfügung. Beide Auswertungswege

1) Aus dem Sonderforschungsbereich 141 "Produktionstechniken der Rinderhaltung" am Institut für Landtechnik in Weihenstephan (Direktor: Prof. Dr. H.L. Wenner)

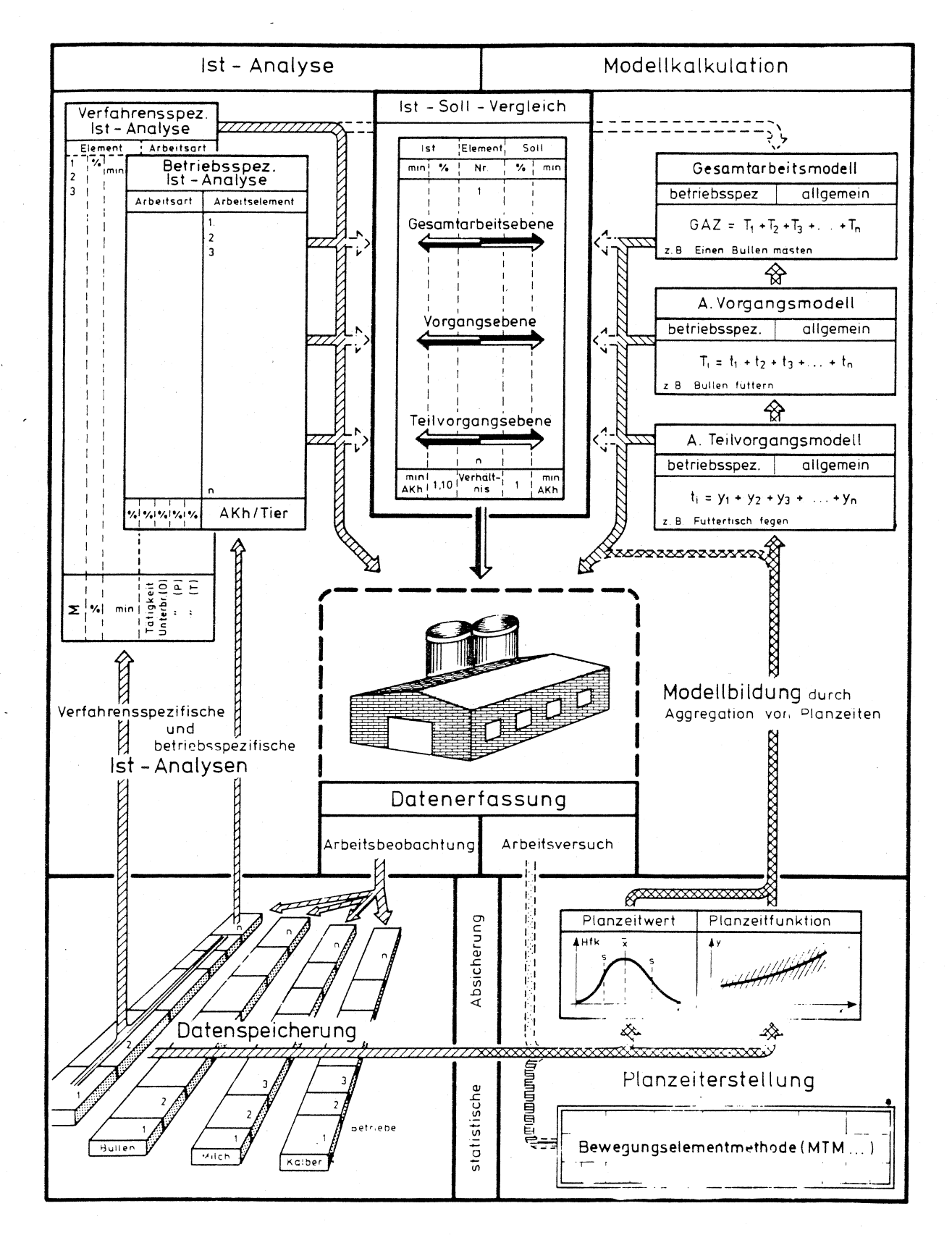

Abb. 1 : Arbeitszeitanalyse in der Landwirtschaft

führen mit ihren Ergebnissen entweder direkt auf den Betrieb zurück oder Ist-Soll-Vergleiche auf unterschiedlichen-Ebenen zeigen direkt die Differenzen zwischen realem Zeitmeßdatum und Planzeit auf.

Erfahrungen haben gezeigt, daß dieses System nur dann fehlerfrei zu benutzen ist, wenn als zentraler methodischer Hintergrund

- eine eindeutige Dokumentation aller Arbeitsabschnitte erstellt wird,
- diese Dokumente schnell und zuverlässig zur Verfügung gestellt werden können und
- eine verbindliche Terminologie für alle Arbeiten mit dem System eingehalten wird.

Rationell lassen sich diese Forderungen aber nur mit Hilfe der EDV verwirklichen und selbst dabei sind wesentliche Forderungen zu erfüllen :

- Geringstmögliche Speicherkapazität durch Einmalspeicherung ;
- universell anwendbare, möglichst kleine Standardprogramme für die einzelnen Auswertungsschritte;
- besondere Programme für die Information über die Speicherinhalte mit schnellen Such- und Sortiermöglichkeiten;-

Programme zur Informationsgewinnung und zur Kalkulation,beide nach Möglichkeit benutzerfreundlich im Dialogverkehr,

um zu erreichen, daß Wartezeiten bei der Datenbe- und -Verarbeitung möglichst niedrig bleiben und somit der Benutzer einen direkten Erfolg bei der Informationssuche oder bei der Kalkulation zu verzeichnen hat.

Aufgrund dieser Forderungen ergeben sich klar vorgezeichnete Perspektiven für die Gestaltung eines integrierten Systems der Arbeitsbeobachtung, der Auswertung und der Modellkalkulation.

## Das Dokument als Grundlage für das Zeitelement und das Modell

Alle Arbeiten lassen sich in Abschnitte gliedern bis hin zu den kleinsten, noch meßbaren Zeitelementen oder bis zu den mit Normzeitwerten belegbaren Bewegungselementen. Gliederungsbeispiele sind auf

| Arbeitsabschnitt              | Innenwirtschaft                                                                       | Außenwirtschaft                                                                                                    |
|-------------------------------|---------------------------------------------------------------------------------------|----------------------------------------------------------------------------------------------------|
| Gesamtarbeit                  | Mast eines Bullen<br>                                                                 | Erzeugung von 1 ha Getreide                                                                                                    |
| Arbeitsvorgang                | Füttern<br>Entmisten<br>Sonderarbeiten<br>                                            | Saatbettbereitung<br>Saat<br>Pflege<br>Ernte<br>Pflügen<br>.                                                                   |
| Arbeitsteilvorgang            | Trog fegen<br>Grundfutter zuteilen<br>Kraftfutter zuteilen<br>Futtertisch säubern<br> | An Schlepper Gerät anbauen<br>Fahrt zum Feld<br>Gerät am Feld rüsten<br>Feld oder Frucht bearbeiten<br>Gerät be-oder entleeren |
| Arbeits-oder<br>Prozeßelement | Zur Stalltüre gehen<br>Stalltüre öffnen<br>Schalter betätigen                         | Zur Schleppergarage gehen<br>Garagentor öffnen<br>Zum Schlepper gehen                                                          |

Beispiele für Arbeitsabschnitte aus der Innen-<br>und Außenwirtschaft  $2:$ Abb.

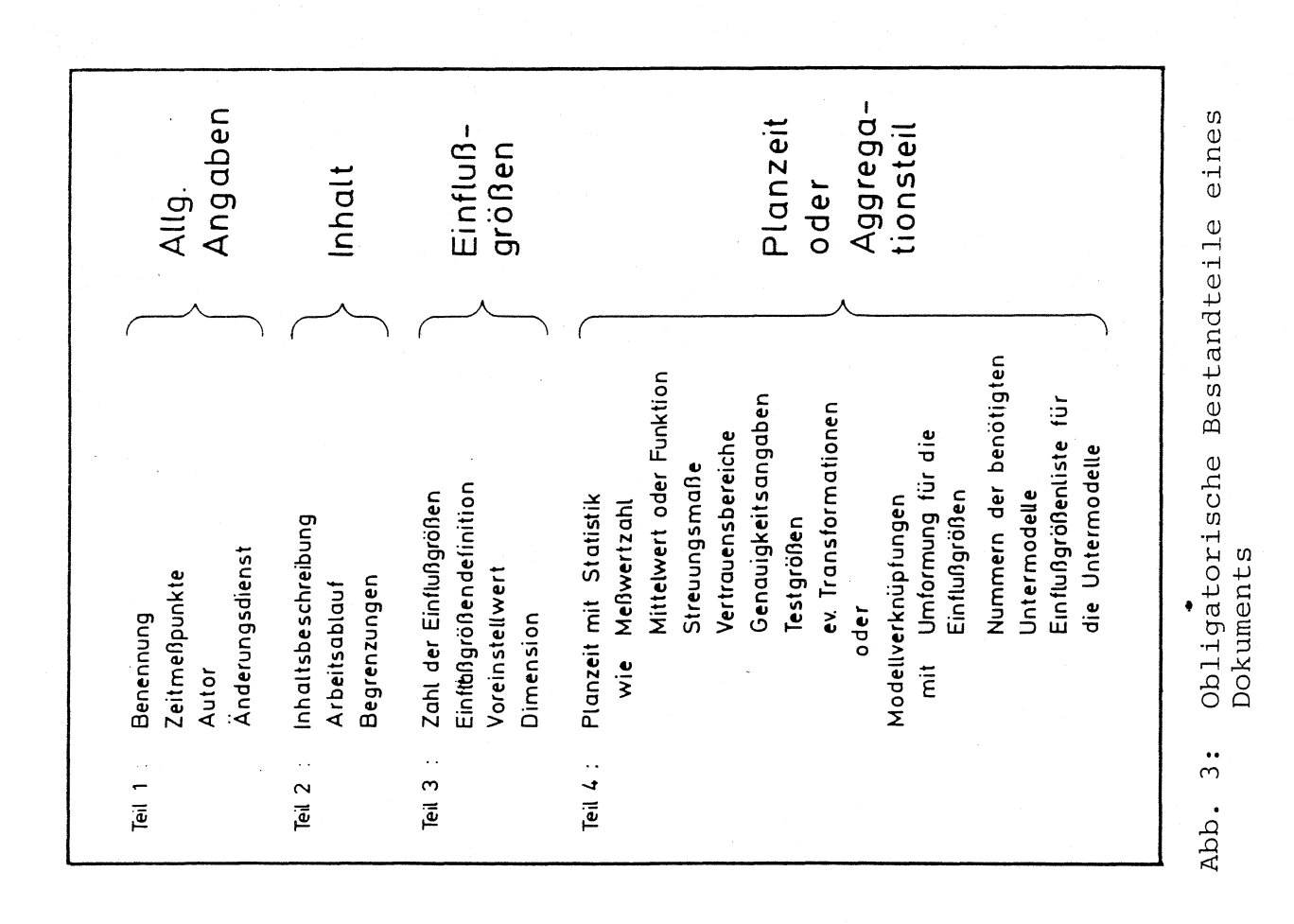

Abbildung 2 für die Innen- und die Außenwirtschaft dargestellt. Dabei wurde die Produktionsrichtuno·als Ordnungskriterium herangezogen, also die Kausalität in den Vordergrund gestellt. Eine finale Betrachtungsweise nach den Vorschlägen des IRL 1955 (5 ) ist ebenfalls möglich, sie dürfte jedoch mehr auf die Außenwirtschaft und dort vor allem auf die Einmannarbeit beschränkt sein.

Entscheidend ist vielmehr, daß alle Arbeitsabschnitte durch die auf Abbildung 3 dargestellten Beschreibungsteile eindeutig definiert werden können und müssen. Nur auf diese Weise ist es möglich, daß auch verschiedene Zeitnehmer gleiche Arbeitsinhalte messen und daß danach selbst über Institute und regionale Grenzen hinweg gemeinsam ausgewertet werden kann. Durch dieses Vorgehen sind dann die repräsentativen Daten in den Ist-Zeitmessungen und in der entstehenden Planzeit identisch.

Somit wird der Beschreibungsteil zu einem echten Dokument und kann in Verbindung mit der Planzeit weder von der Datenerhebung noch von der Kalkulation gelöst werden.

Während nun der grundsätzliche Aufbau für die Dokumente aller Arbeitsabschnitte identisch ist, ergeben sich Unterschiede zwischen Modell und Planzeit im Beschreibungsteil der Zeitfunktion, denn:

1 i

**International Action** 

3323

I

I

I j

- Planzeiten sind universell anwendbare Zeitfunktionen mit einer allgemeinen Zielrichtung, während
- Modelle die allgemeine Zeitfunktion spezifizieren und in eine modellspezifische Zielrichtung umformen.

Diese Zusammenhänge sind auf Abbildung 4 dargestellt und beruhen auf folgender Überlegung: Die Planzeit für das "Gehen ohne Belastung'' wird gebildet aus allen Tätigkeiten mit einem belastungsfreien Gehen, wobei die Zielrichtungen des Gehens unbedeutend ist'. In der Modellstruktur wird jedoch die Zielrichtung zum wesentlichen Merkmal, während dafür die allgemeine Zeitfunktion zu verwenden ist. Somit besitzt das Elementmodell zwar die obligatorischen Beschreibungsteile 1 - 3, es greift jedoch bei der Zeitfunktion·auf die Planzeit zurück.

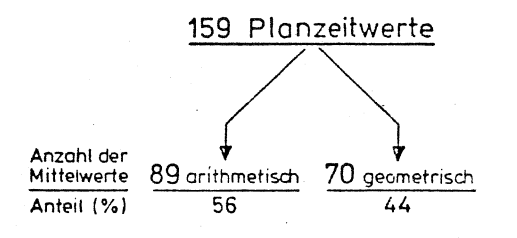

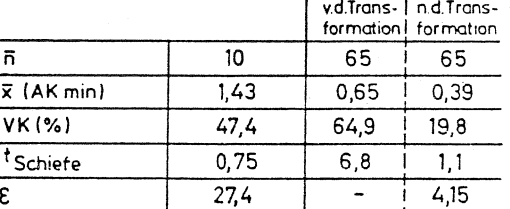

Erforderlicher  $\sim$  1

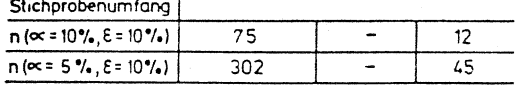

Zusammenhänge zwischen Planzeit und Modell Abb. 4 :

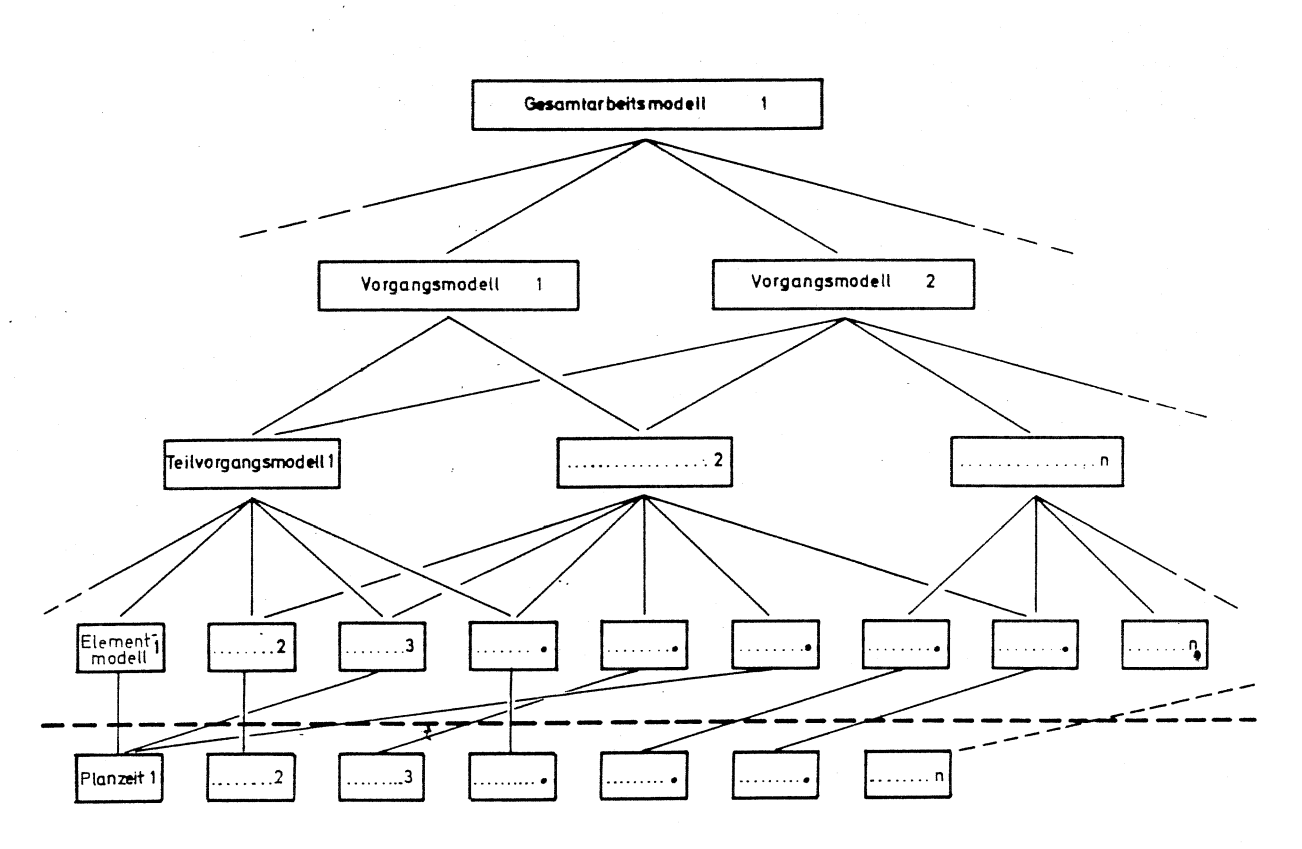

Abb. 5 : Gliederungshierarchie von den Planzeiten über Elementmodelle, Teilvorgangsmodelle und Vorgangsmodelle zum Gesamtarbeitsmodell

I .

jaaramansa.<br>.

an an amachan an t-ainm an a-machan **International** 

Dieser Zusammenhang fordert nun geradezu, eine Planzeit nur einmal als Dokument zu erstellen. Jede Änderung oder Fortschreibung aufgrund fortschreitender Technik hat dann zur Folge, daß alle auf diese Planzeit zurückgreifenden Modellelemente unmittelbar mit der neuesten Zeitdatum versehen werden.

Demgegenüber müssen aggregierende Modelle Untermodelle auswählen und addieren, wie es schematisch auf Abbildung 5 dargestellt ist. Die zunehmende Aggregation führt gleichzeitig zu einer Einengung der Modellzahl bis hin zum Gesamtarbeitsmodell. Für das Aggregationsdokument hat dies zur Folge, daß Modelle für Arbeitsteilvorgänge, Arbeitsvorgänge und für die Gesamtarbeit anstelle des Verweisteiles einen Unterrnodellaufrufteil besitzen. Er basiert nach Abbildung 6 auf einer modellspezifischen Einflußgrößenliste.

Innerhalb eines Modells bestehen nun 2 Möglichkeiten:

- 1 . Das Modell ist Teil einer übergeordneten Modelleinheit oder
- 2. das Modell ist Ausgangsmodell für die Verbindung weiterer Unterrnodelle.

Im ersten Fall hat dies zur Folge, daß es aus der übergeordneten Modelleinheit die spezifisch benötigten Einflußgrößen bezieht, um den dort geforderten Modellbedingungen gerecht zu werden. Im zweiten Fall hingegen erfolgt der Einstieg vom Benutzer direkt. Auch dabei wird häufig eine Änderung vorgenommen werden, denn nur selten entsprechen die Voreinstellwerte des Modells den Benutzerwünschen.

Beide Möglichkeiten stellen letztendlich jedoch für den Modellaufruf eine aktuelle Liste an Einflußgrößen zur Verfügung, welche nun noch zu ergänzen ist durch neue, aus den bestehenden Werten abzuleitende Variablen. Ein typisches Beispiel dafür ist die Troglänge, welche sich aus der Tierzahl und der Trogbreite je Tier errech net. Aber auch benötigte Wagenfüllungen, erforderliche Zyklen bei der Melkarbeit usw. zählen hierzu.

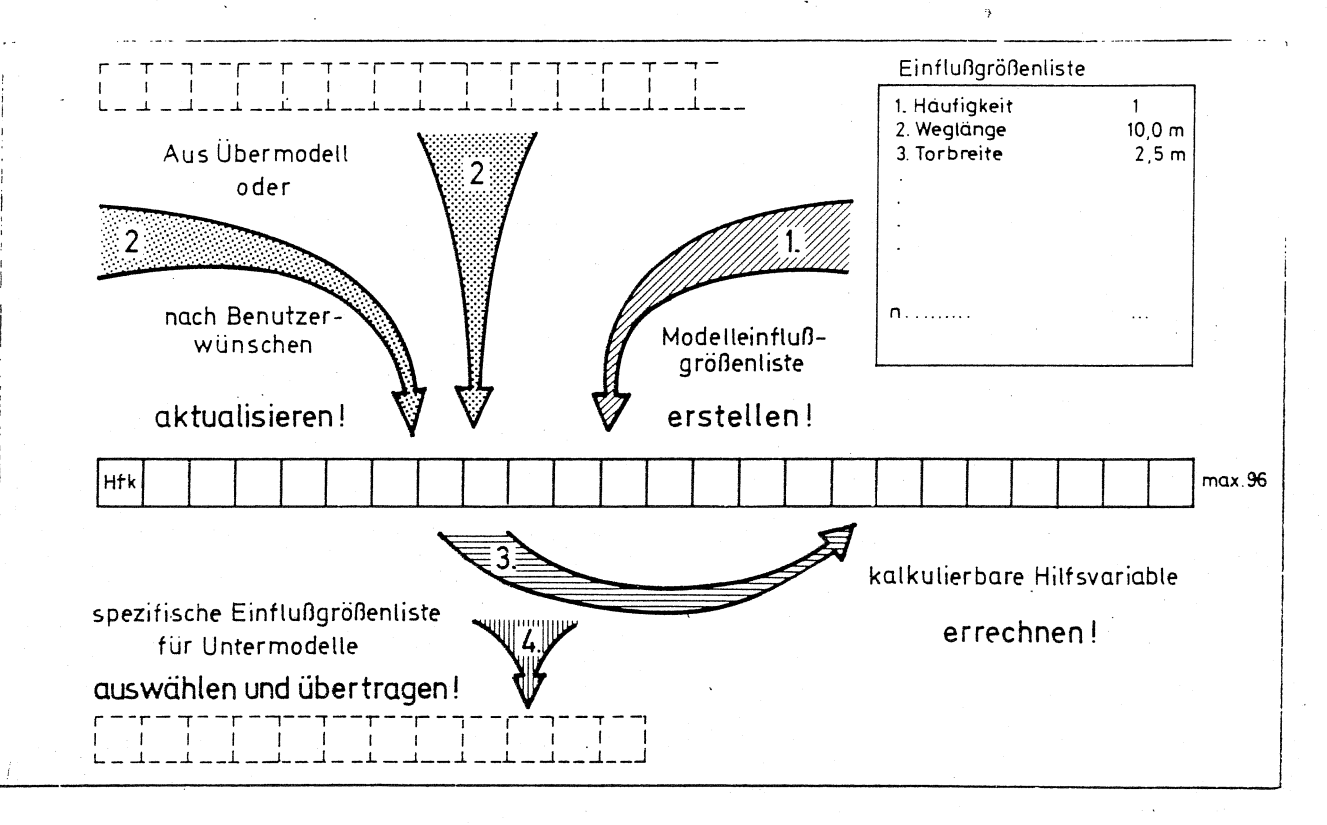

Abb. 6: Methodische Schritte bei den Untermodellaufrufen

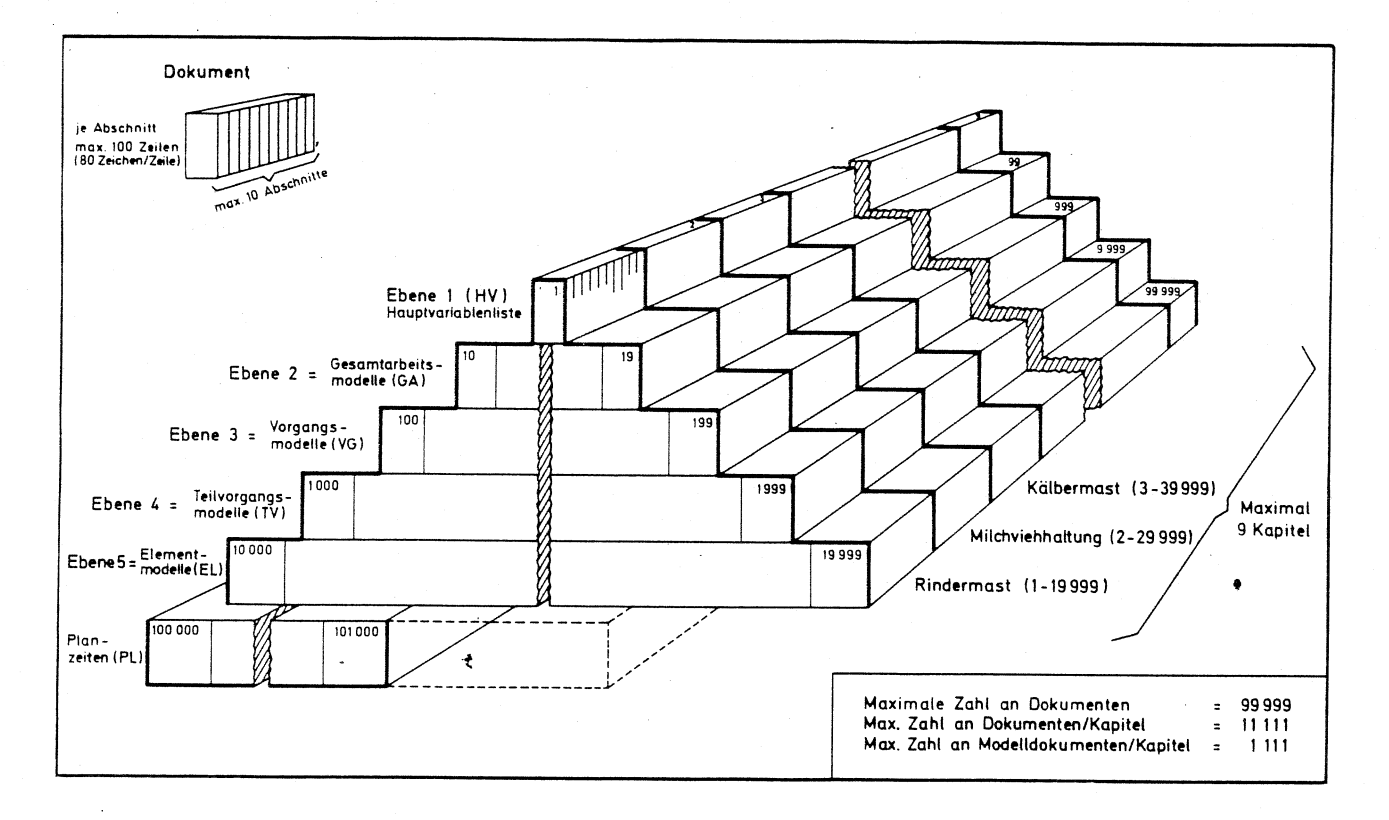

Struktur einer Dokumentdatei Abb. 7:

Aus der vervollständigten Einflußgrößenliste müssen nun noch die für den Untermodellaufruf benötigten Werte mit den Modellaufrufen an das untergeordnete Modell übergeben werden. Hierfür sind spezielle Funktionen erforderlich, welche Daten zuweisen können und außerdem in der Lage sind, Vergleiche zu erstellen, Auswahlen aufgrund bestimmter Abhängigkeiten zu treffen und Modellaufrufe zu vervielfachen.

Insgesamt erlauben die 4 hier aufgezeigten Regeln die universelle Anwendung einer einmal definierten Struktur, denn über die Anpassung der Einflußgrößen wird sowohl eine Anpassung an die Praxis erreicht als auch die Möglichkeit einer wissenschaftlichen Datenanalyse erstellt.

# Die Modellstuktur aus Modelldokumenten

•

Letztlich ist die Anwendbarkeit bestehender Modelle aber von der Speicherung, d.h. von einem kürzest möglichen Such- und Zugriffsvorgang abhängig. Greift man dabei auf die in Abbildung 3 und 5 dargestellte Terminologie zurück, dann ergibt sich für die Vielzahl der Modelle in erster Ordnung die Form eines Dreiecks. Wird außerdem eine Trennung der Modelle nach den Produktionsrichtungen vorgenommen, dann entsteht durch die räumliche Tiefe ein Dreieckskörper (Abb.7).

Ausgehend von einer Teilung zur Basis 10 kann nun dieser Körper die Kapitel 1 bis 9 aufnehmen (z.B. die wesentlichsten Produktionsrichtungen der Innenwirtschaft, der Außenwirtschaft oder des Gartenbaues). Jede Nummer einer Ebene erlaubt in diesem Zahlensystem eine Aufgliederung in je 10 Folgenummern, z.B. die Nummer 1 in den Zahlenbereich 10 - 19, die Nummer 10 in den Bereich 100\_ bis 109, die Nummer 100 in den Zahlenbereich 1000 bis 1009 usw.. Gleichzeitig entstehen für abwärts gerichtete Verknüpfungen damit 9 mögliche Ausgangsmodelle (Gesamtarbeitsmodelle), wenn für diese Nummer 1 - 9 herangezogen werden. Jedes Gesamtarbeitsmodell wäre dann aber in sich geschlossen und neue Techniken hätten grundsätzlich die Änderung des Gesamtarbeitsmodells zur Folge. Deshalb erscheint die Verschie-

bung der Gesamtarbeitsmodelle in die Ebene 2 vorteilhafter. Darin kann nun z.B. das Modellkapitel für die Bullenmast nach dem Arbeitsanteil aufgegliedert werden, welcher den höchsten Zeitbedarf verursacht, nämlich der Fütterung. Werden je ein Gesamtarbeitsmodell für die Fütterung auf der Handarbeitsstufe, bei Einsatz des Frontladers, des Futterwagens und des Futtermischwagens gebildet, dann bleibt in diesem Fall noch Platz für 5 weitere Gesamtarbeitsmodelle mit künftigen Technisierungsmöglichkeiten. Die nun freien Dokumente 1 - 9 bieten Platz für die jeweiligen Beschreibungen der einzelnen Kapitel und bilden damit eine Ergänzung des Gesamtsystems.

Jede Zahl in einem derartigen Hierachiesystem steht aber nur stellvertretend für ein Dokument, welches selbst aus den schon erwähnten Dokumentabschnitten aufgebaut ist. Sieht man für jeden Abschnitt 100 Zeilen vor, dann dürften damit auch die Forderungen großer Modelle zu erfüllen sein. Insgesamt wird die Gesamthierarchie dadurch zu einem fast unendlich großen und inhaltsreichen Dokumentationssystem. Auch für die Planzeiten als Basisebene des Systems besteht eine nahezu unbegrenzte Ausdehnungsmöglichkeit.

### Die Such- und Kalkulationsmöglichkeiten

Die größten Vorteile des aufgezeigten numerischen Gliederungssystems dürften aber in der einfachen Informationsgewinnung und -Verarbeitung liegen, weil sowohl eine horizontale als auch eine vertikale Ordnung vorliegt.

Einerseits ist ausgehend von der Kapiteladresse 1 - 9 ein gezieltes Suchen abwärts möglich und andererseits sind ebenso Einstiege auf, beliebigen Ebenen durchführbar. In den tieferen Ebenen wird dann zwar die Zahl der Dokumente größer, maximal sind aber höchstens 1000 Dokumente je Kapitel zu überprüfen. Zusätzlich bieten sich ' in derart abgegrenzten Bereichen Schlüsselwörter in den Dokumenten für eine weitere Ordnung an. Für die reinen Arbeitszeitmodelle handelt es sich dabei um

- 129 -

die Tätigkeit, den Arbeitsgegenstand, den Arbeitsort und

•

die Arbeitshilfsmittel.

Während nun bei Suchvorgängen für Informationszwecke vor allem die Modellabschnitte mit den allgemeinen Angaben und den Modellinhalten benötigt werden, verlangt die Kalkulation ausschließlich die Abschnitte mit den Einflußgrößen und den Untermodellaufrufen. Dabei ist es aufgrund .der Hierarchie möglich, in jede Ebene einzu steigen und von dort beginnend die Kalkulation ingang zu setzen. Natürlich können auch Modelle unterschiedlicher Ebenen verknüpft und zusätzlich mit Planzeiten ergänzt werden.

Es sei hier nur am Rande erwähnt, daß für das Suchen und das Kalkulieren eigene Programme bzw. Unterprogramme benötigt werden. Sie sind jedoch unabhängig davon anwendbar, ob Zeitfunktionen aus Arbeitszeitrnodellen, Baumengenfunktionen aus dem landwirtschaftlichen Bauwesen oder Energiebedarfsfunktionen aus vorgegebenen Produktionsbereichen additiv verknüpft werden sollen. Auch die Einbeziehung von Zuschlägen bei den Planzeiten ist möglich und ebenso die Verwendung eines Zufallsgenerators zur Errechnung der in den Modellen enthaltenen Streubereiche.

### Zusammenfassung

Neben dem klassischen Arbeitsversuch kommt der Arbeitszeitanalyse durch die Arbeitsbeobachtung eine immer größere Bedeutung zu. Sie erlaubt sowohl eine Kontrolle des Zeitaufwandes in den Betrieben als auch die Datengewinnung für die Planzeiterstellung und die Uberprüfung der daraus gebildeten Modelle.

Voraussetzung für diese Methode sind aber einwandfrei dokumentierte Arbeitsabschnitte mit entsprechenden Angaben für die Benennung, den Inhalt und die Einflußgrößen. Nur die Planzeitdokumente besitzen eine echte Zeitfunktion, während<br>eine echte Zeitfunktion, v bei Modelldokumenten ein Abschnitt die Regeln für die Verknüpfung von Untermodellen oder einen Hinweis auf die benötigten Planzeiten enthält.

Entsprechend der Terminologie für die Planzeiterstellung in der Landwirtschaft erfolgt die Einordnung der Dokumente in ein hierarchisches System. Dadurch wird ein schnelles Wiederauffinden der Dokumente für die Information und die Kalkulation gewährleistet.

#### Literatur:

- 1. AUERNHAMMER, H.: Methodik zur Erstellung von Planzeiten am Beispiel Bullenmast. Die Landarbeit 25 (1974), 6-9
- 2. AUERNHAMMER, H.: Die Planzeitaggregation zu Arbeitsvorgängen, dargestellt an den Haltungsverfahren der Bullenmast. In: Wissenschaftliche Hefte der Studiengesellschaft für landwirtschaftliche Arbeitswirtschaft e.V., Heft 4, Kaiserslautern 1975.
- 3. AUERNHAMMER, H.: Eine integrierte Methode zur Arbeitszeitanalyse. KTBL-Schrift 203, Hiltrup: Landwirtschaftsverlag 1976
- 4. AUERNHAMMER, H.: Die Modellkalkulation landwirtschaftlicher Arbeiten mit Planzeiten und teilaggregierten Daten. CIGR-Symposium, Ermatingen (Schweiz) 1978
- 5. RÖHNER, J.: Zur Methodik der Zeitstudie in der Landwirtschaft. In: Methoden und Verfahren der Landarbeitswissenschaft. Landarbeit und Landtechnik, Heft 21, Bad Kreuznach 1956.

•

#### Anschrift des Autors:

Dr. H. Auernhammer Institut für Landtechnik Vöttingerstraße 36

D-8050 Freising